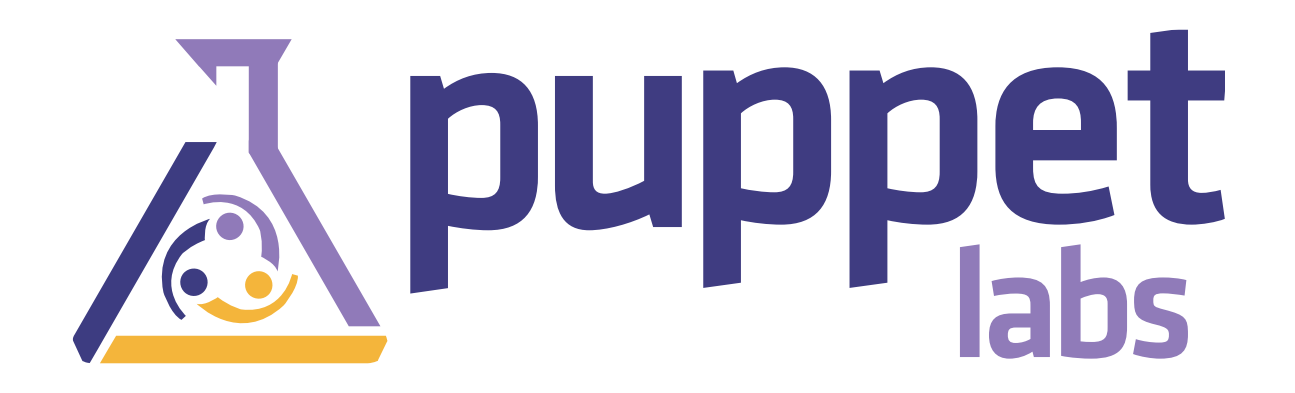

#### **State of Puppet**

#### **Puppet Labs: by the numbers**

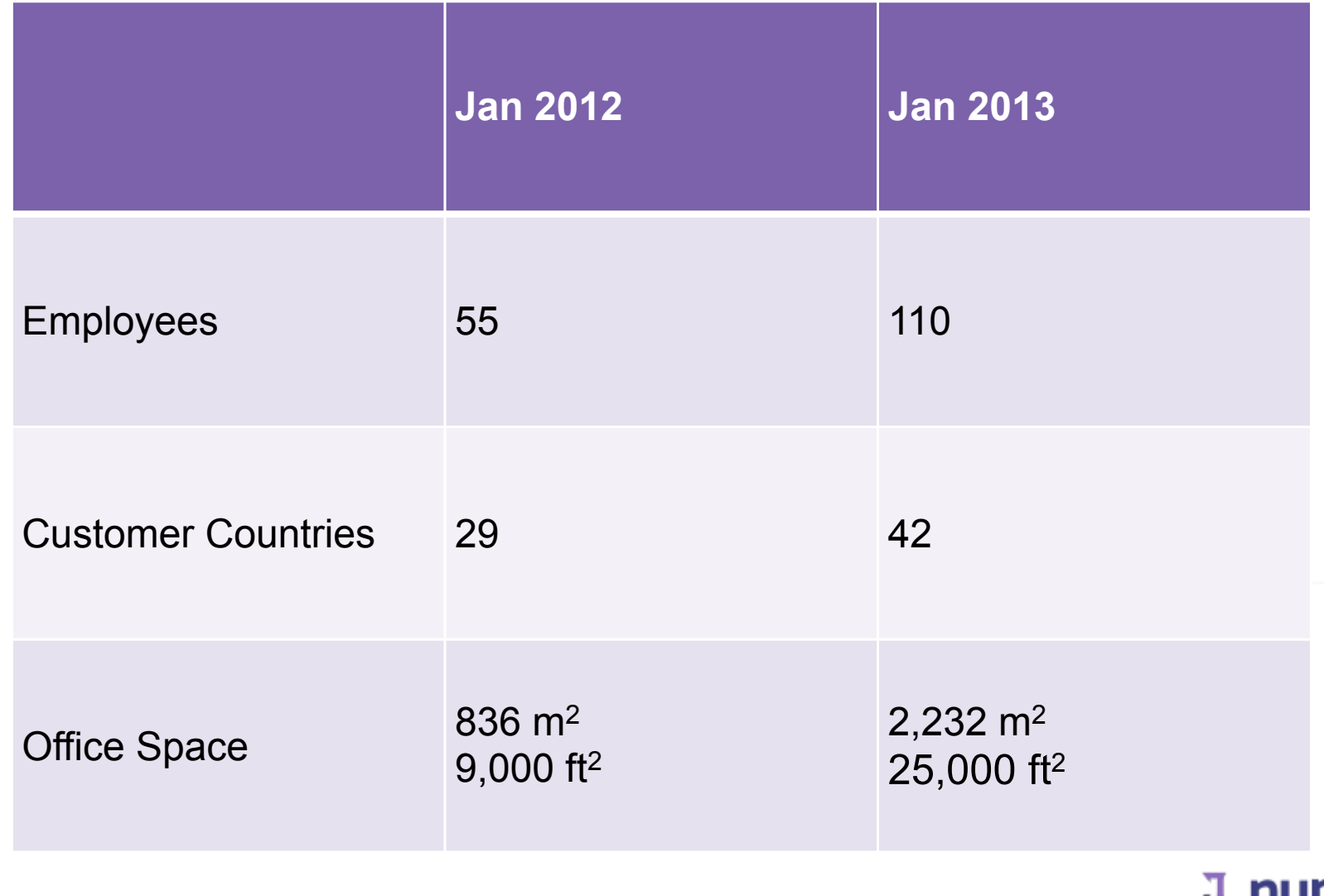

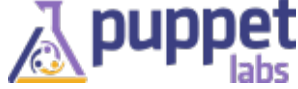

#### **Puppet Labs: A Great Place to Work!**

#### **Weekly Company Lunch**

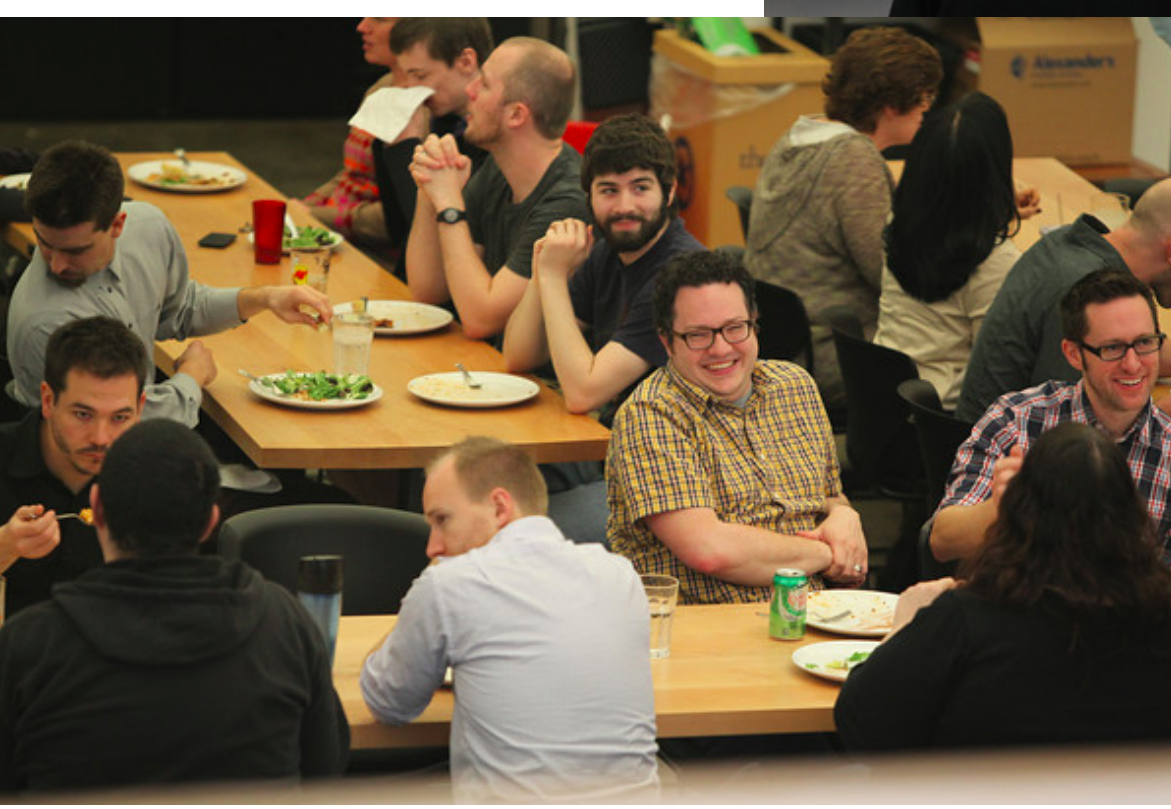

#### **Awesome Espresso & Tea**

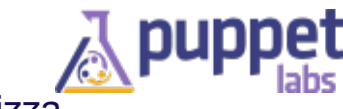

Photos by Gary Larizza

### **We're Hiring!**

Future Opportunities - Internships

Future Opportunities - Other Departments

VMware Alliance Manager (San Francisco)

Professional Services Engineer (USA)

Professional Services Manager (London)

Professional Services Manager (Portland, OR/West Coast)

Sales Engineer (New York Based)

Sales Engineer (UK, London Based)

**Support Engineer** 

**Support Team Lead** 

Engineering Intern (Analytics)

Engineering Intern (PuppetDB)

Future Opportunities - Software Development

**Lead Developer** 

QA Toolsmith

Release Engineer

**Technical Integration Engineer** 

**GL** Accountant

**HR Coordinator** 

**Events Marketing Manager** 

Front-End Engineer

Future Opportunities - Product Management

**Managing Editor** 

**Technical Marketing Manager** 

Future Opportunities - Sales

**Training Sales Specialist** 

**Technical Operations Engineer** 

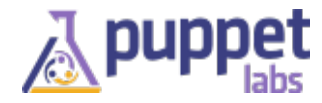

### **Who uses Puppet?**

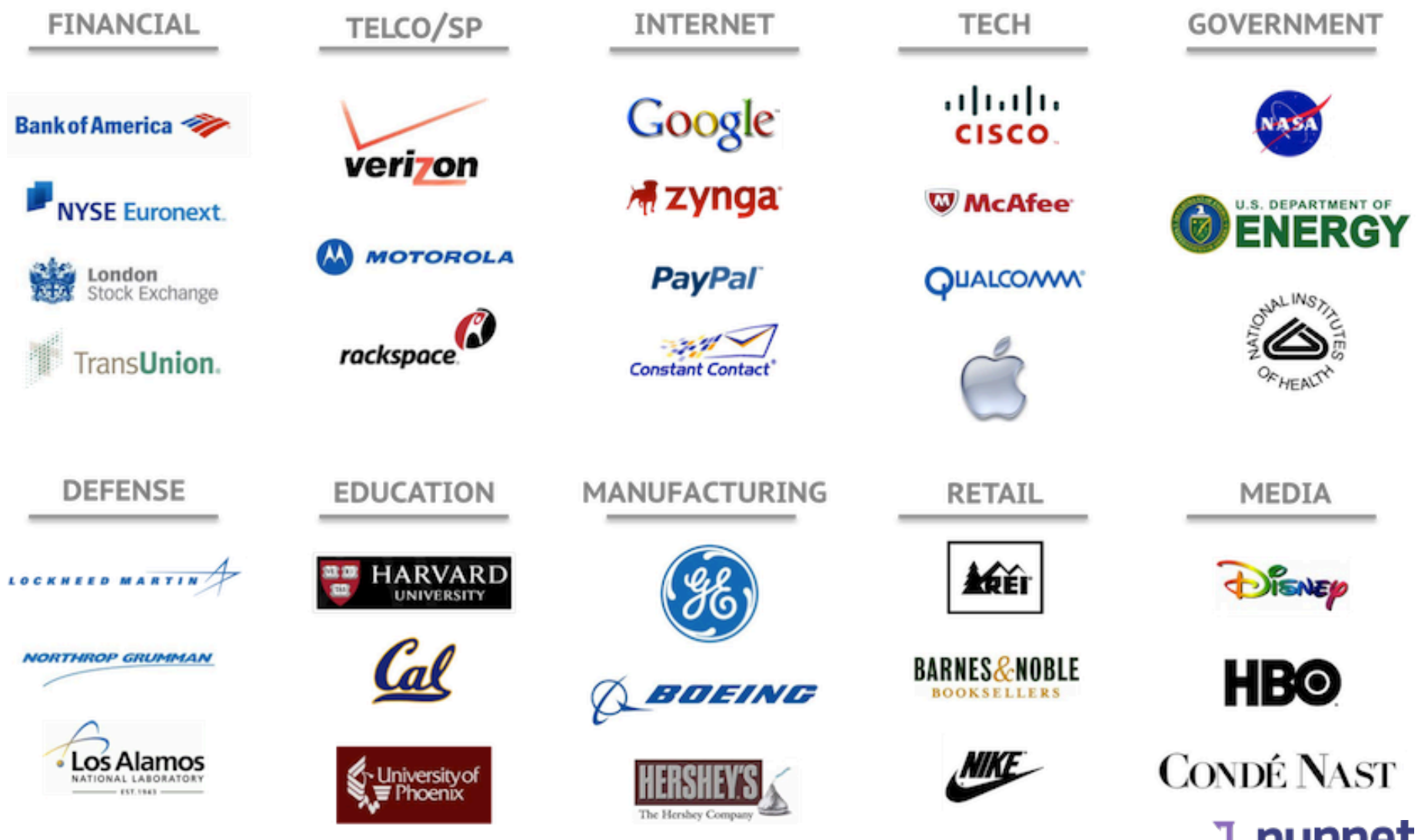

A

### **Strong Community (Jan 2013)**

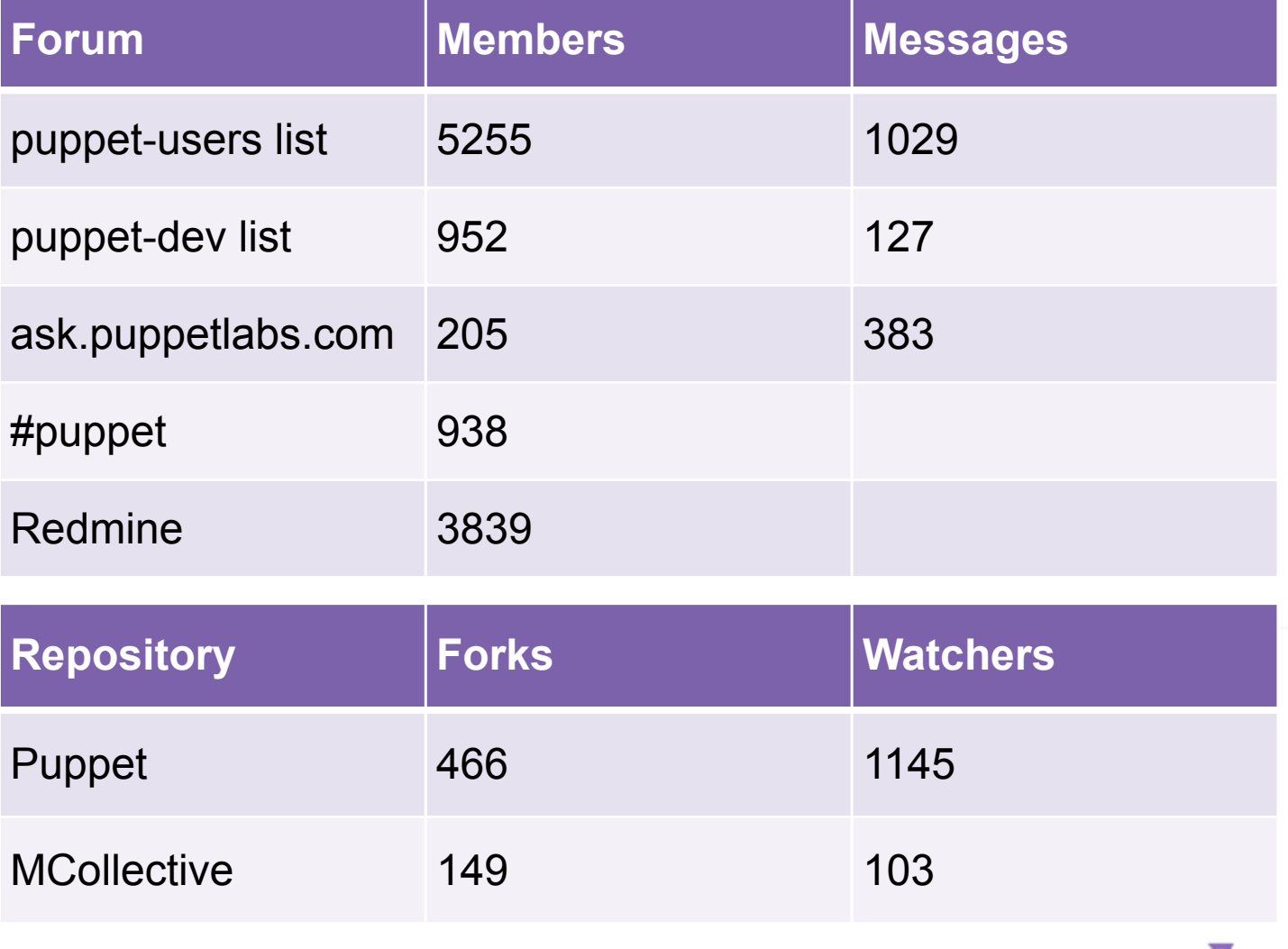

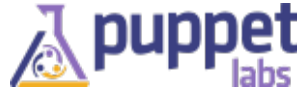

#### **How can you take part in the Puppet Community?**

- Help with Documentation
- Ask/Answer questions
	- <http://ask.puppetlabs.com>
	- mailing lists
	- IRC
- Help with bug triage
- Contribute code
- Contribute modules on the Forge
- Visit<https://puppetlabs.com/community>to learn more

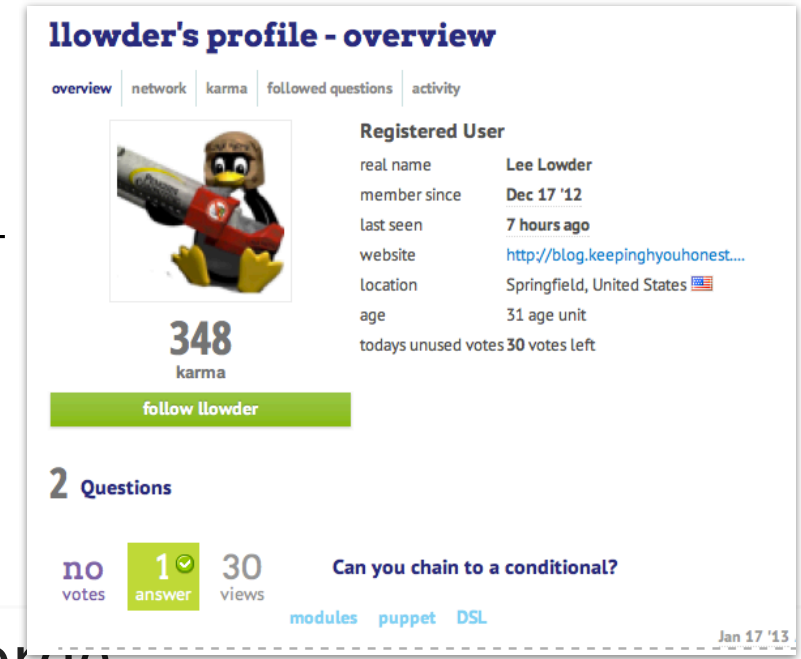

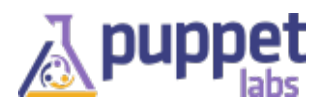

# **Puppet?**

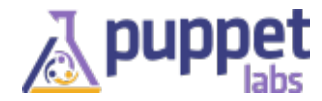

#### **Puppet is not ... DIY System Management**

#! /bin/sh

USER=\$1; GROUP=\$2; HOME=\$3

```
if [0 -ne $ (getent passwd $USER > /dev/null) $? ]
then useradd $USER --home $HOME --gid $GROUP -n; fi
```

```
OLDGID='getent passwd $USER | awk -F: '{print $4}''
OLDGROUP='getent group $OLDGID | awk -F: '{print $1}''
OLDHOME='getent passwd $USER | awk -F: '{print $6}''
```

```
if [ "$GROUP" != "$OLDGID" ] && [ "$GROUP" != "$OLDGROUP" ]
then usermod --gid $GROUP $USER; fi
```

```
if [ "$HOME" != "$OLDHOME" ]
then usermod --home $HOME $USER; fi
```
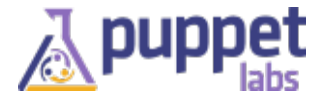

### **System Management: The Puppet Way**

```
user { 'elmo':
   ensure => present,<br>
gid => 'sysadmin',<br>
home => '/mnt/home/elmo',
   managehome \Rightarrow true,
ł
```
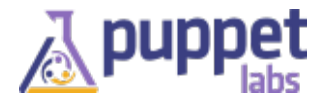

#### **Defining a Desired State**

**Drift** 

#### Convergence

 $\Rightarrow$  'sysadmin', qid home  $\Rightarrow$  '/mnt/home/elmo',

#### **Node State**

user { 'elmo': ensure  $\Rightarrow$  present,  $gid \Rightarrow 'staff'.$ home  $\Rightarrow$  /home/elmo',

#### **Desired State**

user { 'elmo': ensure  $\Rightarrow$  present,  $gid \t = > 'sysadmin',$ home  $\Rightarrow$  '/mnt/home/elmo',

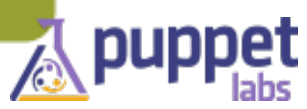

#### **Maintaining Desired State**

- Provision a Node
- Describe how it should look
- Let Puppet manage it

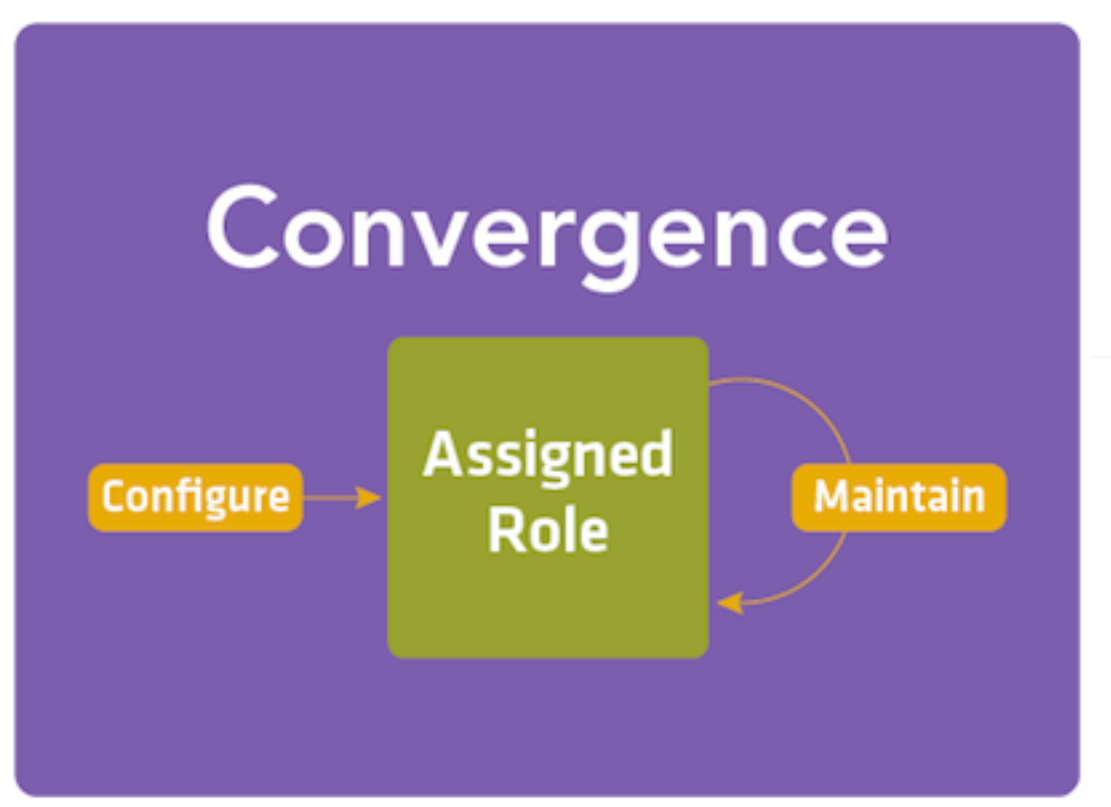

# **Puppet Enterprise?**

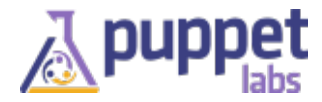

#### **Puppet Enterprise**

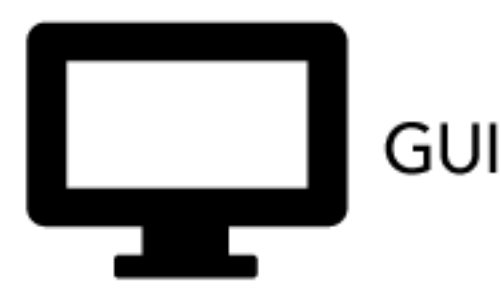

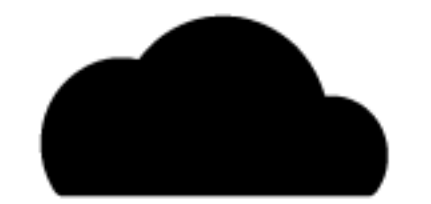

Cloud Provisioning

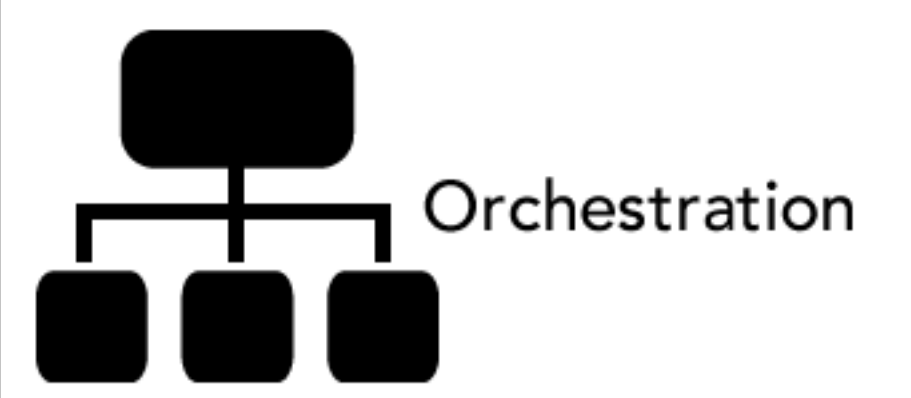

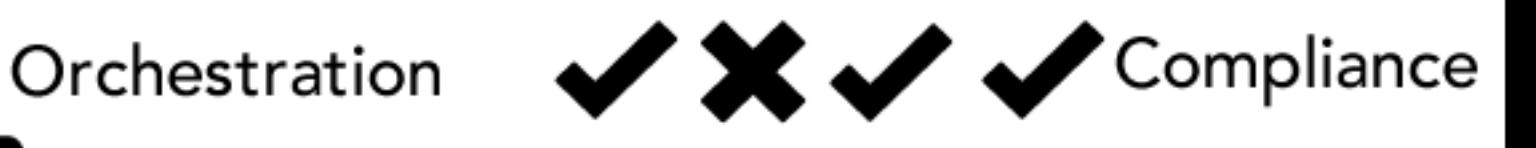

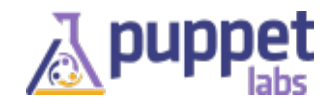

### **GUI for Puppet**

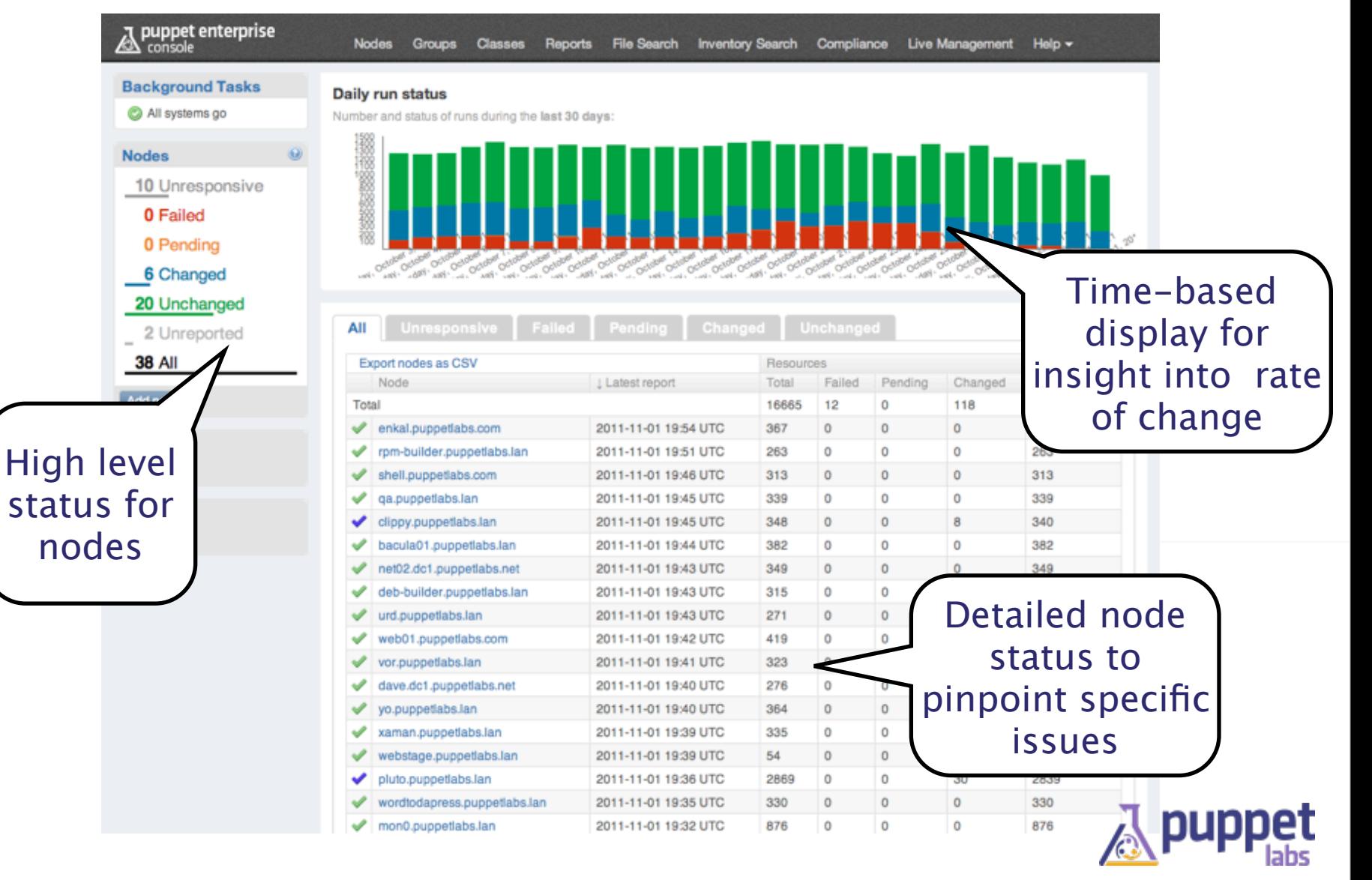

#### **PE Live Management**

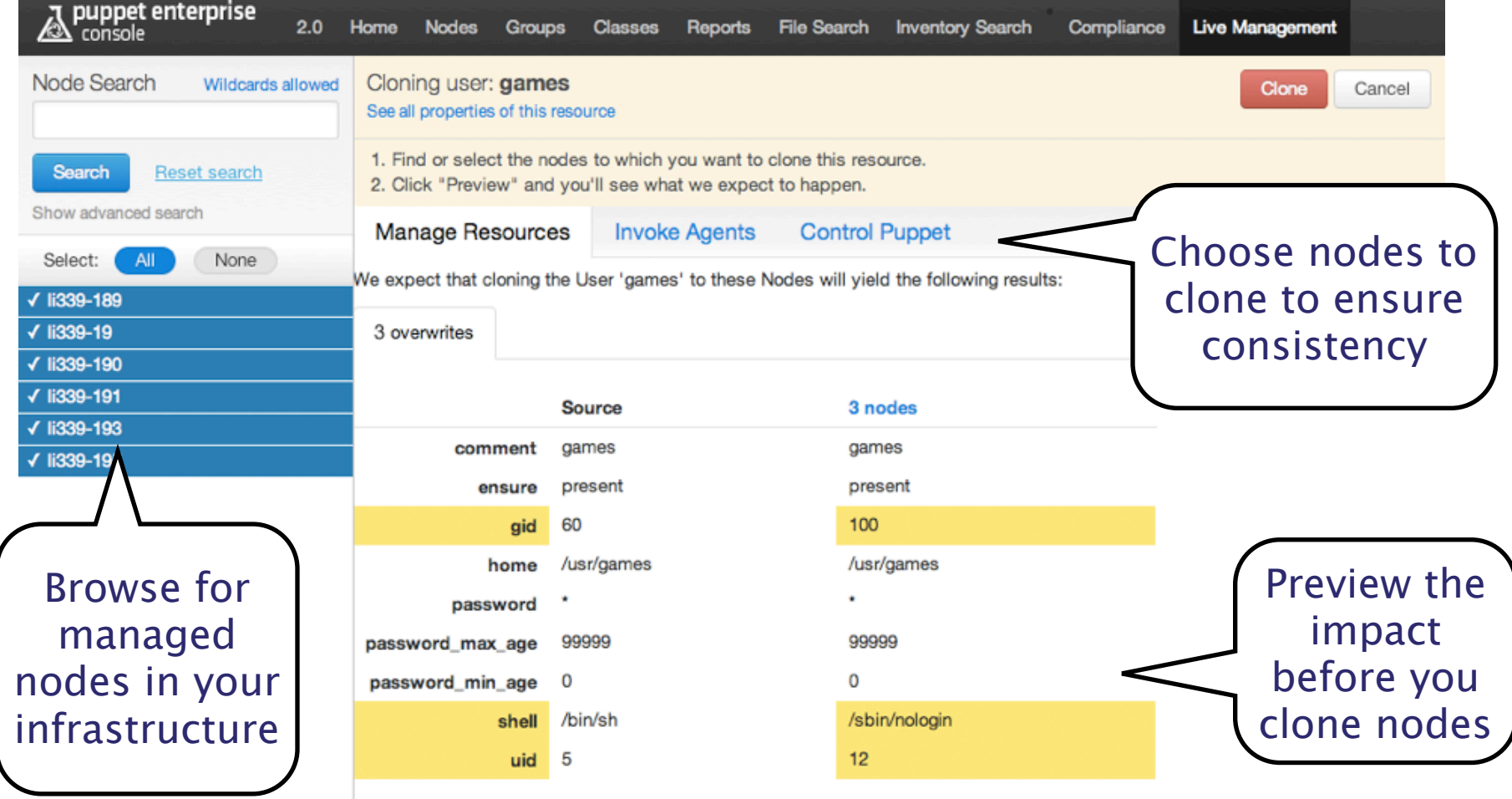

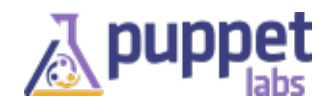

### **VM/Cloud Provisioning**

- 1. Create VM node capacity using VMware vSphere or AWS
- 2. Automatically install the Puppet Agent on new nodes
- 3. Configure nodes using existing definitions

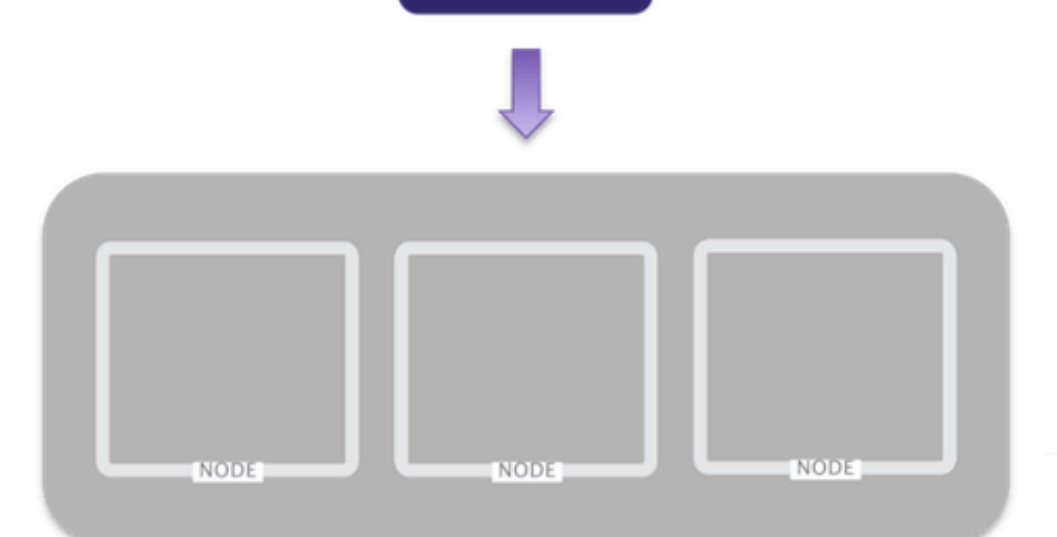

**Puppet** 

**Master** 

#### **VMware vSphere or AWS**

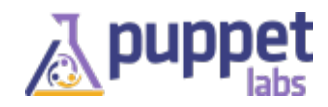

### **PE Compliance**

- Establish baseline of desired state
- Visualize changes to desired baseline
- Accept or reject changes to baseline

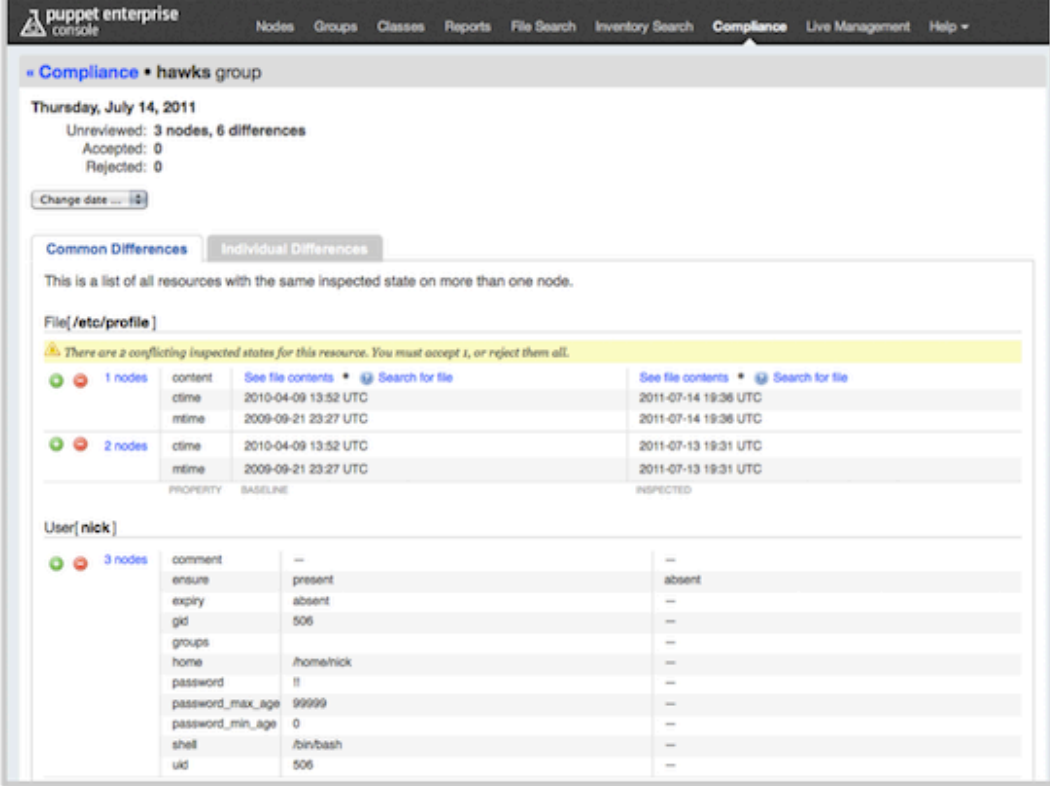

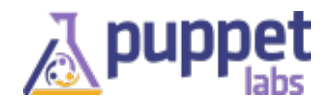

#### **Recent Features**

- Certificate Signing from the GUI
- Authentication with LDAP and oAuth

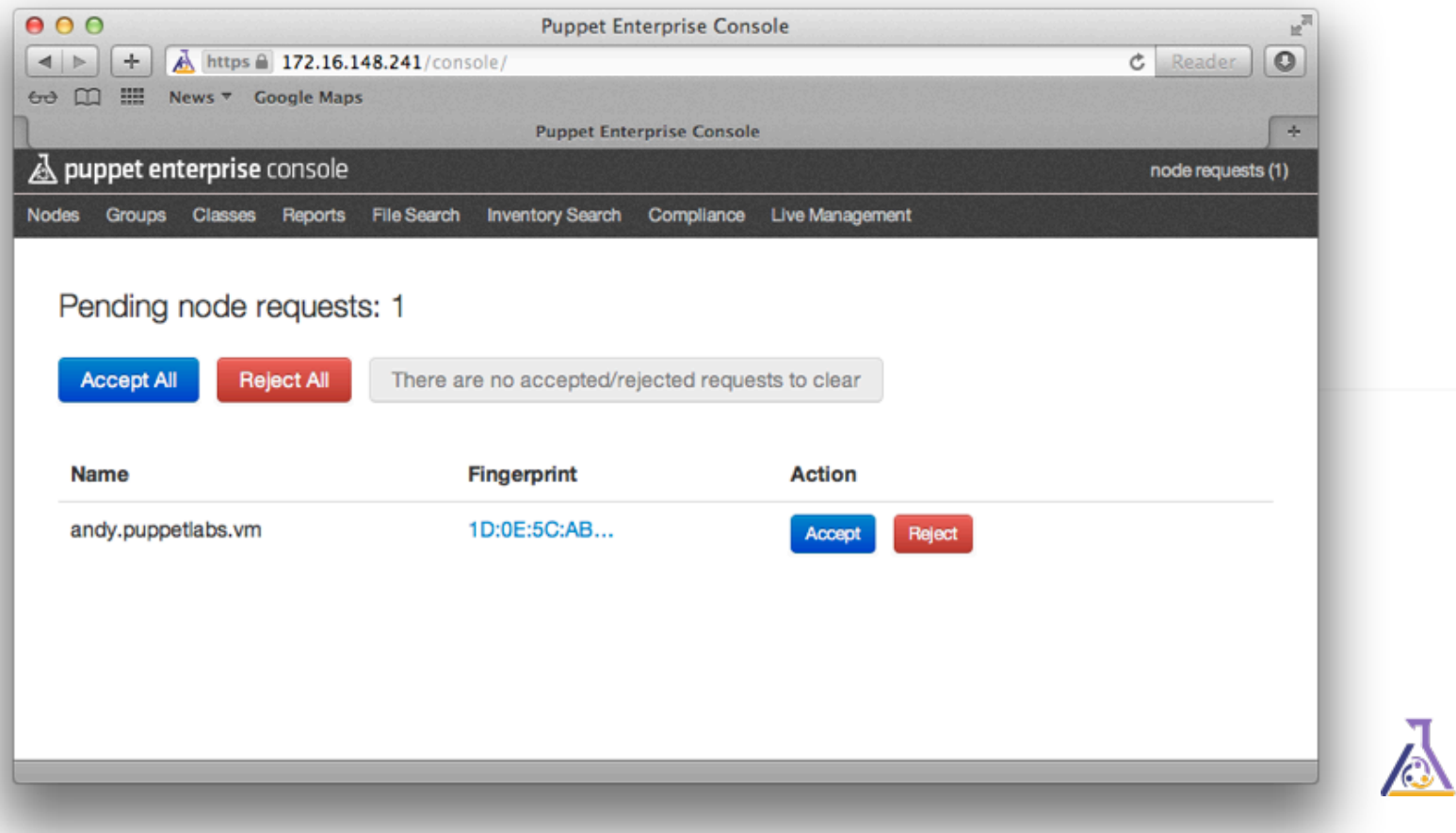

#### **Resources for Success**

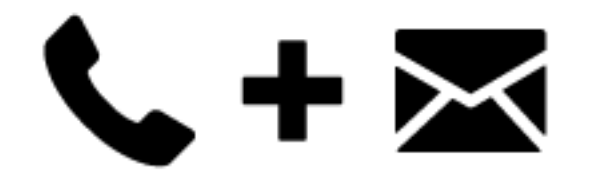

Services & Support

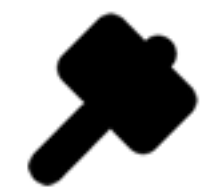

▐▌+⊑

The Forge

Training

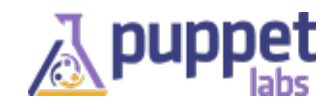

## **Puppet Happenings**

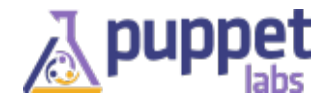

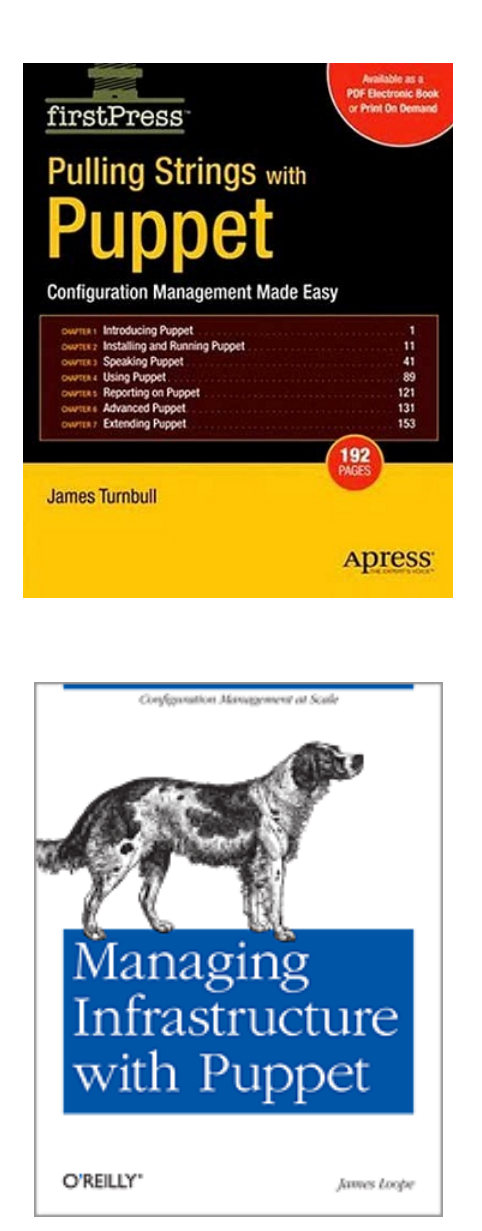

Extending Puppet with Ruby

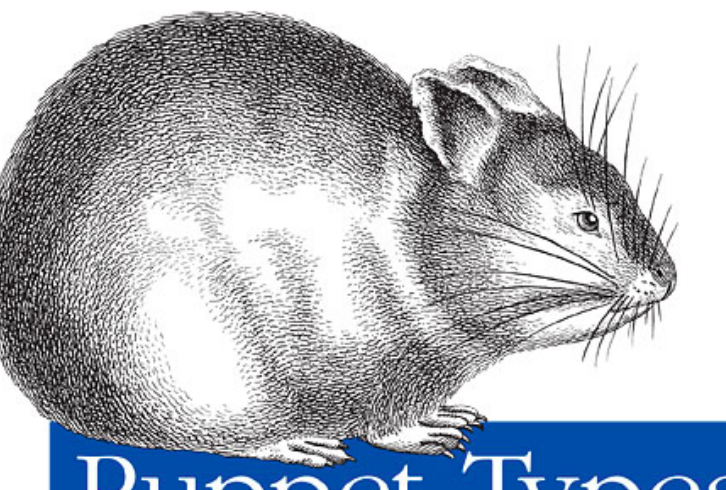

Puppet Types<br>and Providers

O'REILLY®

Dan Bode & Nan Liu

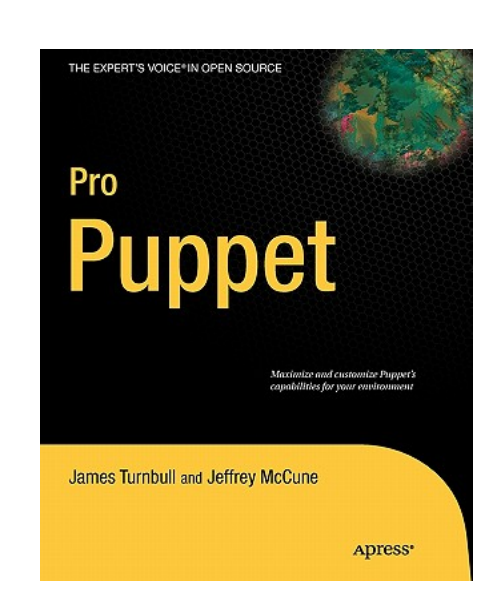

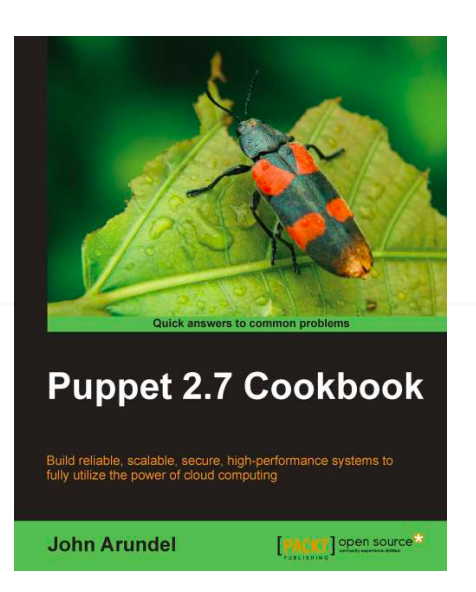

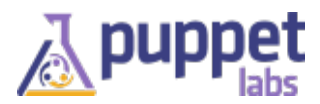

#### **Puppet 3 Developments**

- Removal of dynamic scoping
- Extensions loaded from gems
- Full Ruby 1.9.3 support
- Pluginsync by default
- Data Separation with data binding
- Performance improvements
- Better version numbers
- More platform support
- Code loading improvements
- Even more documentation

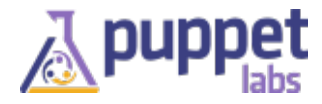

#### **Scope**

# dynamic scoping is gone

```
class parent {
  $var = "from parent"
  include included
}
```

```
class included {
  notify { $var: } ## NOT GONNA WORK
  notify { $parent::var: } ## YUP 
}
```
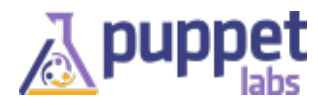

#### **Data Binding**

...

...

}

}<br>}

```
class ntp($server = hiera(ntp_server,
        'time.apple.com')) {
```

```
# can be changed to
class ntp($ntpserver = 'time.apple.com') {
```
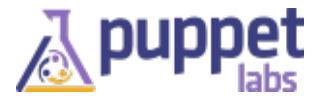

#### **Performance Gains**

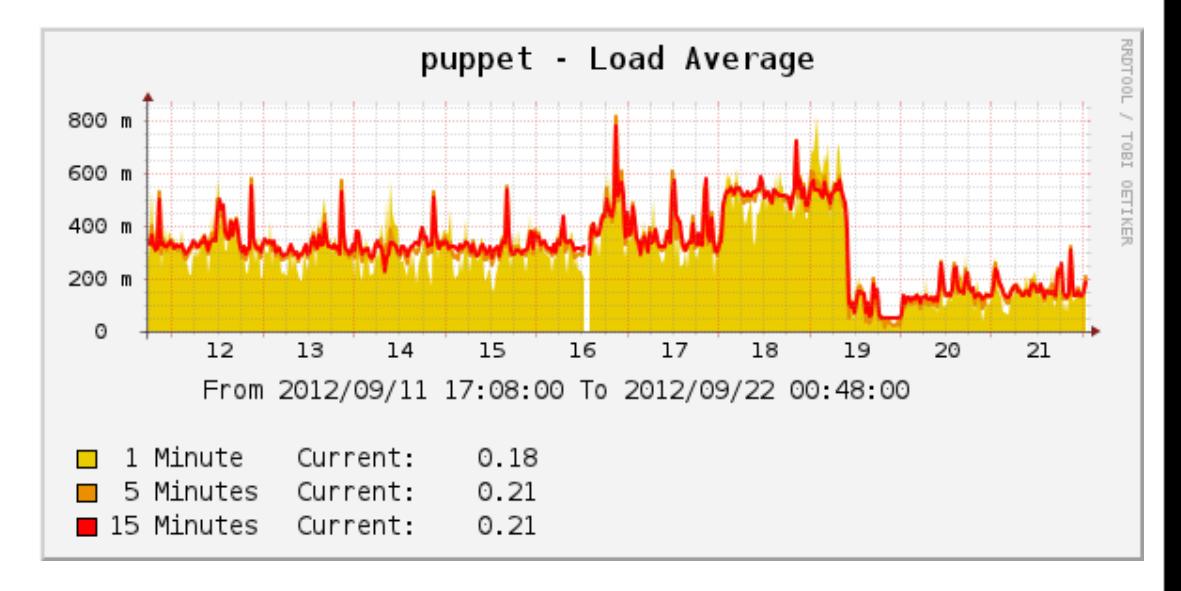

Puppet Runtime on Puppet 3 nodes

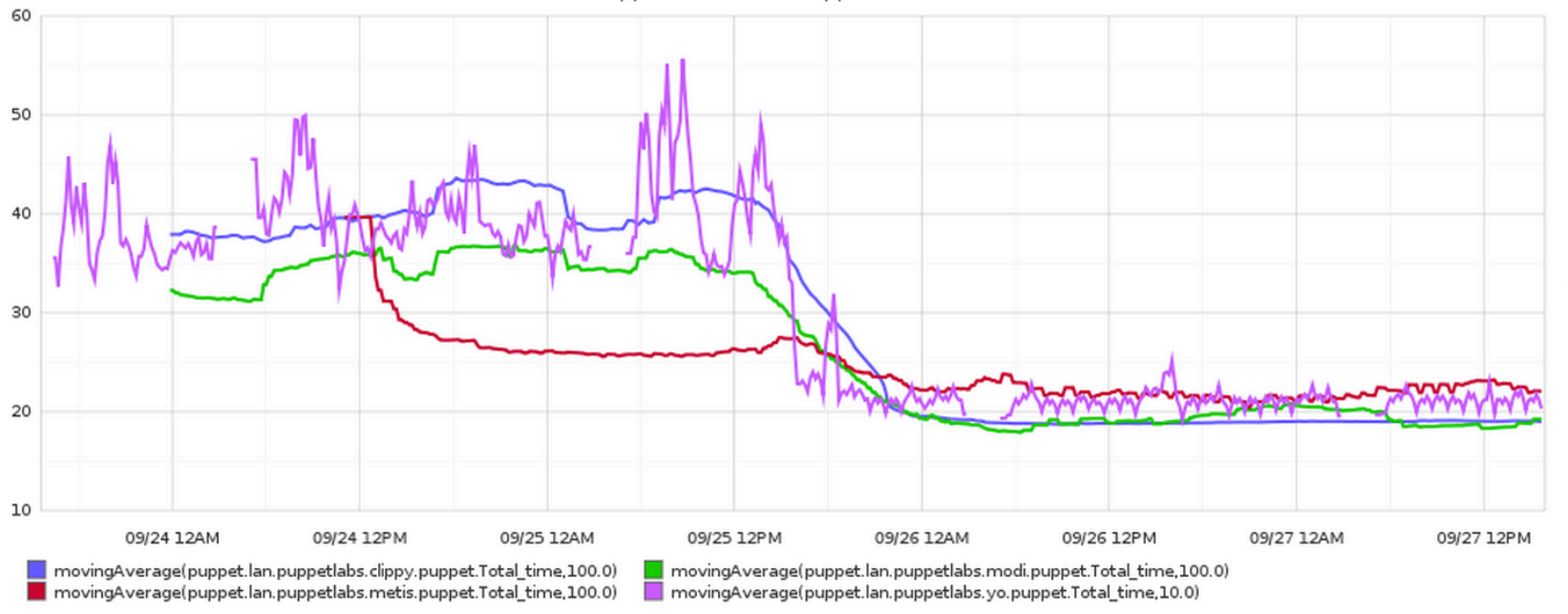

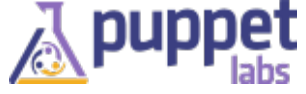

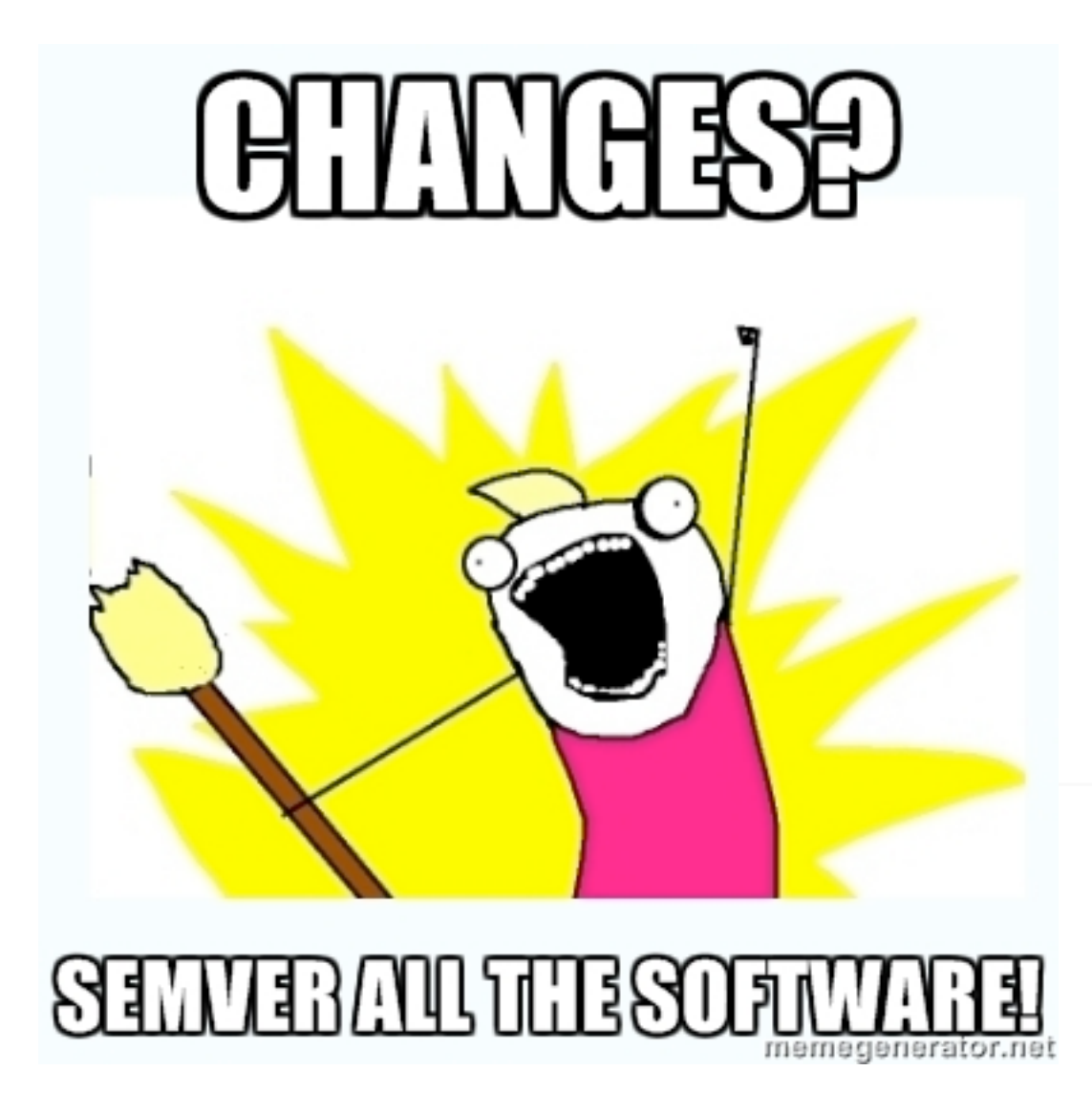

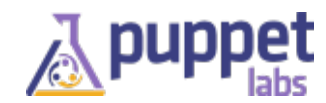

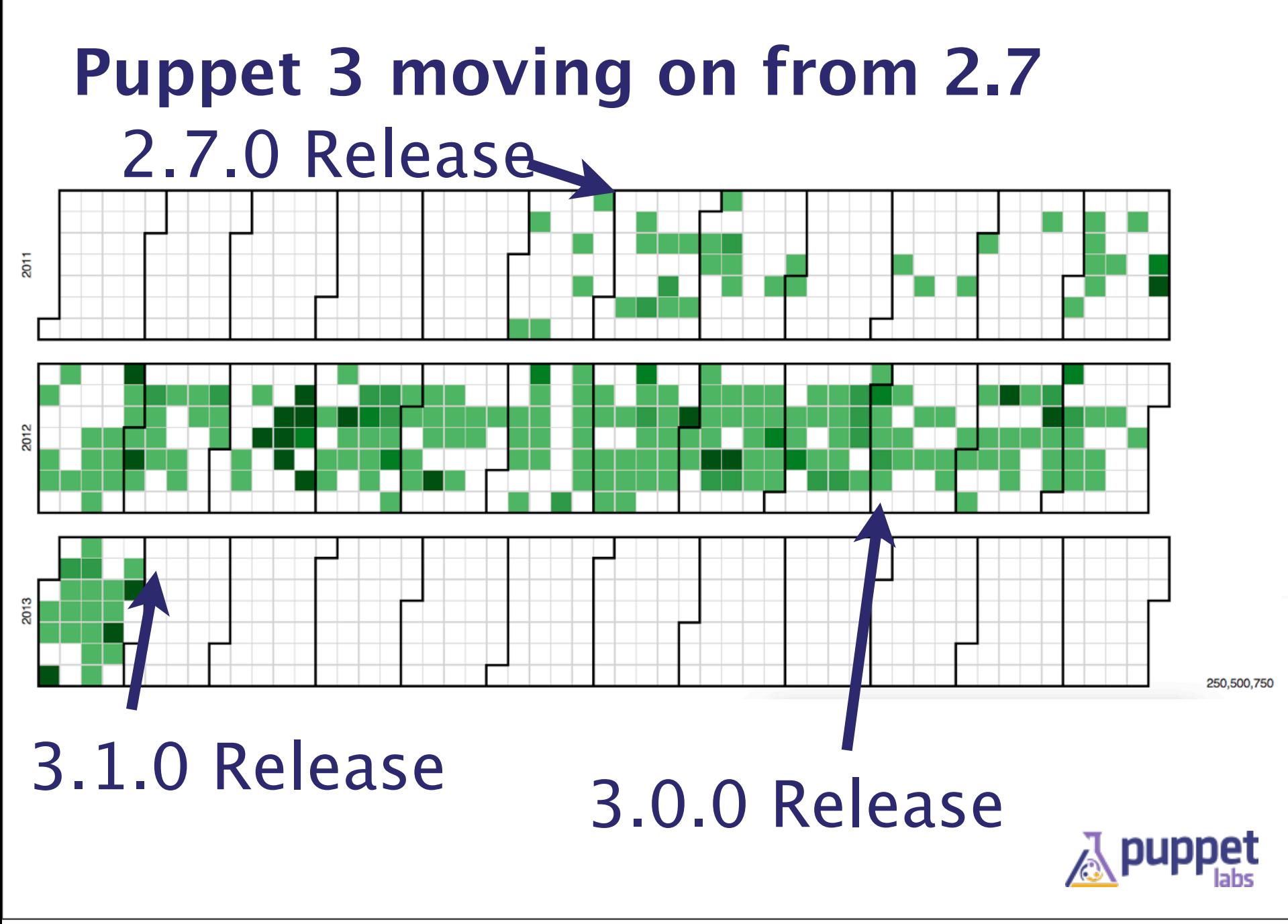

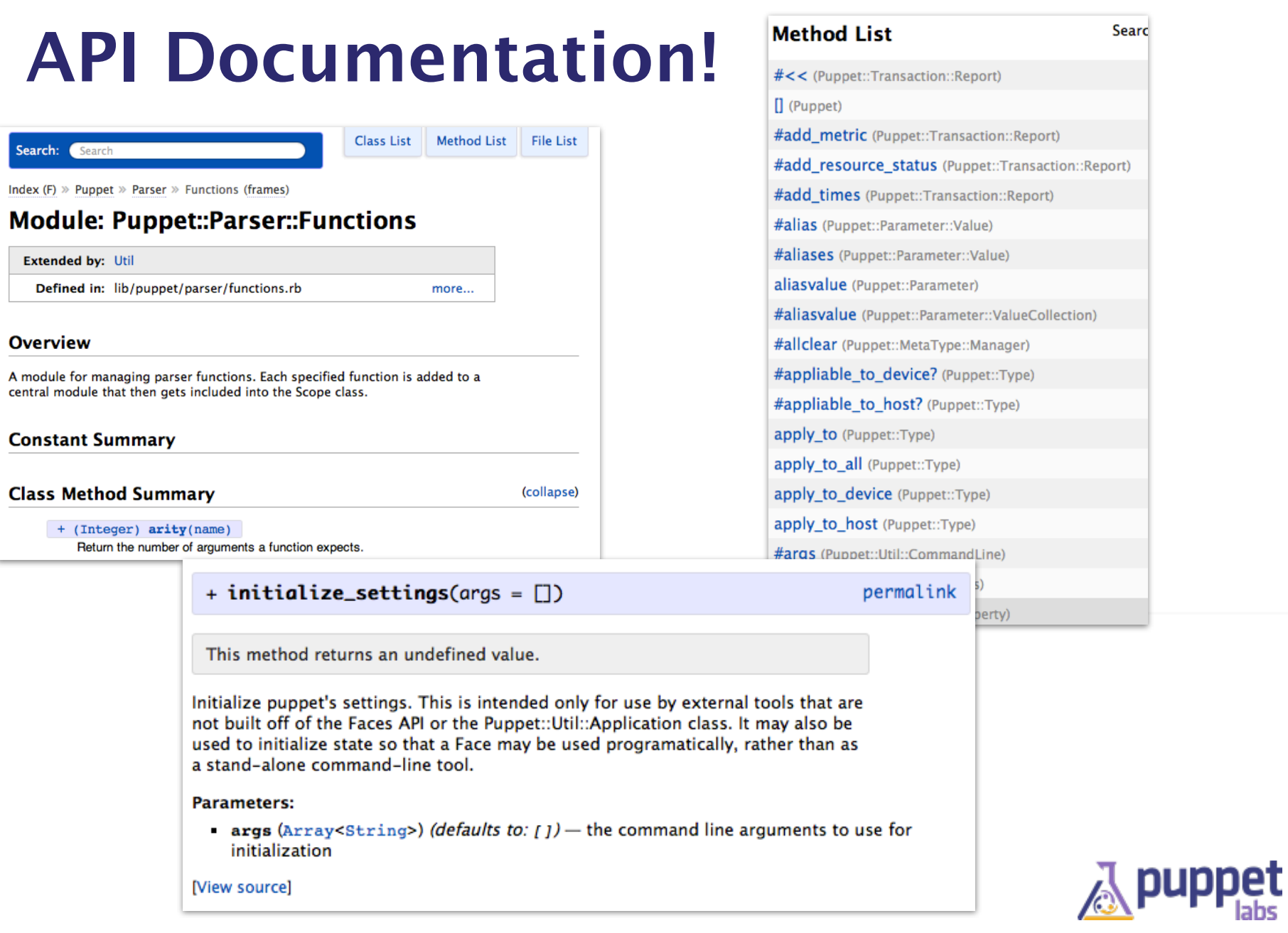

#### **Transparency in plans**

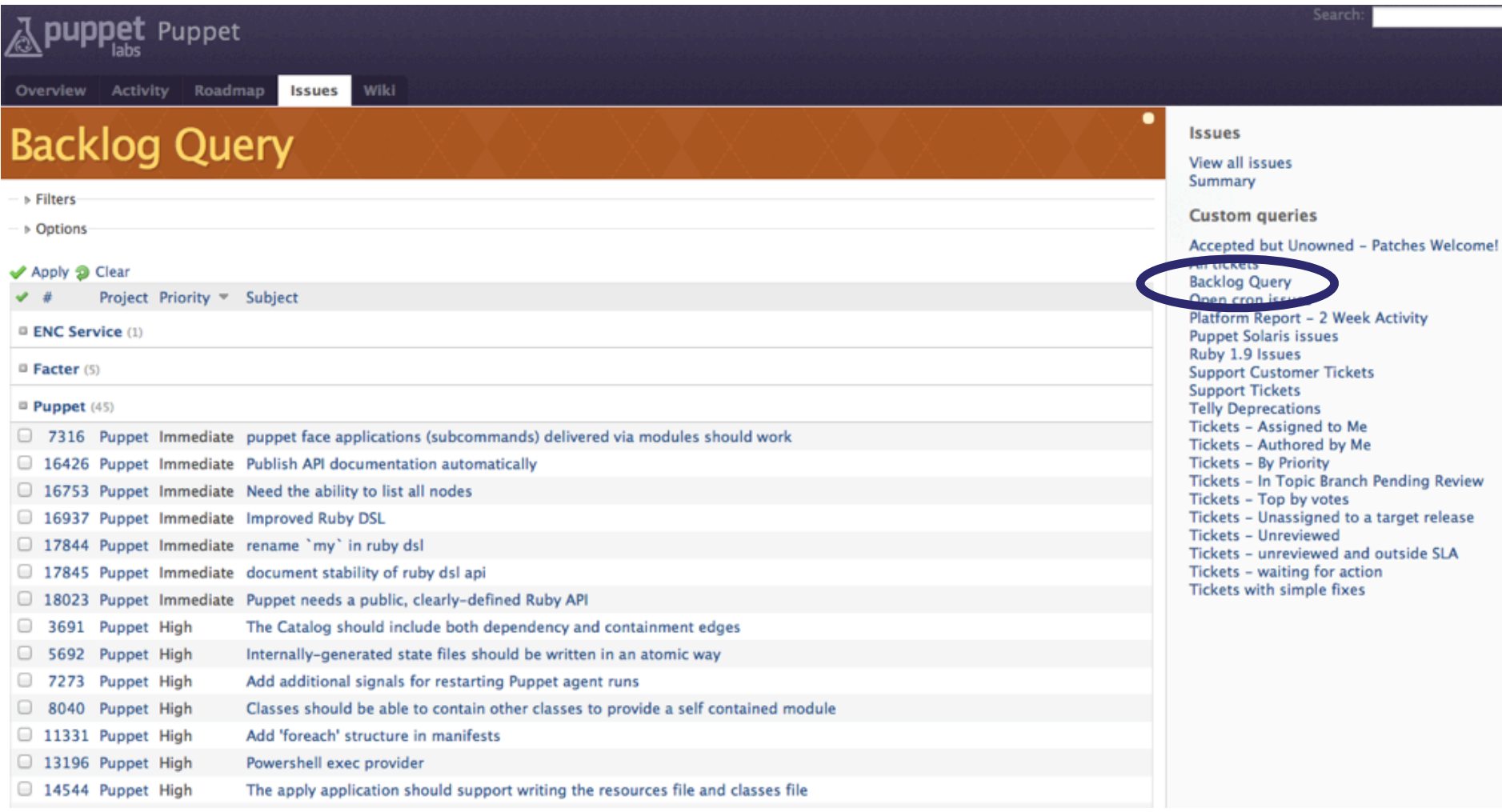

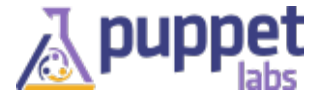

## **Forge Happenings**

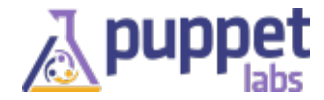

### **The Puppet Module Forge**

- Repository of modules
- Written by the community
- Written for the community
- Identify the best ones out there
- Great place to contribute your own modules

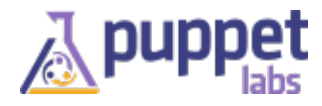

#### **By the Numbers**

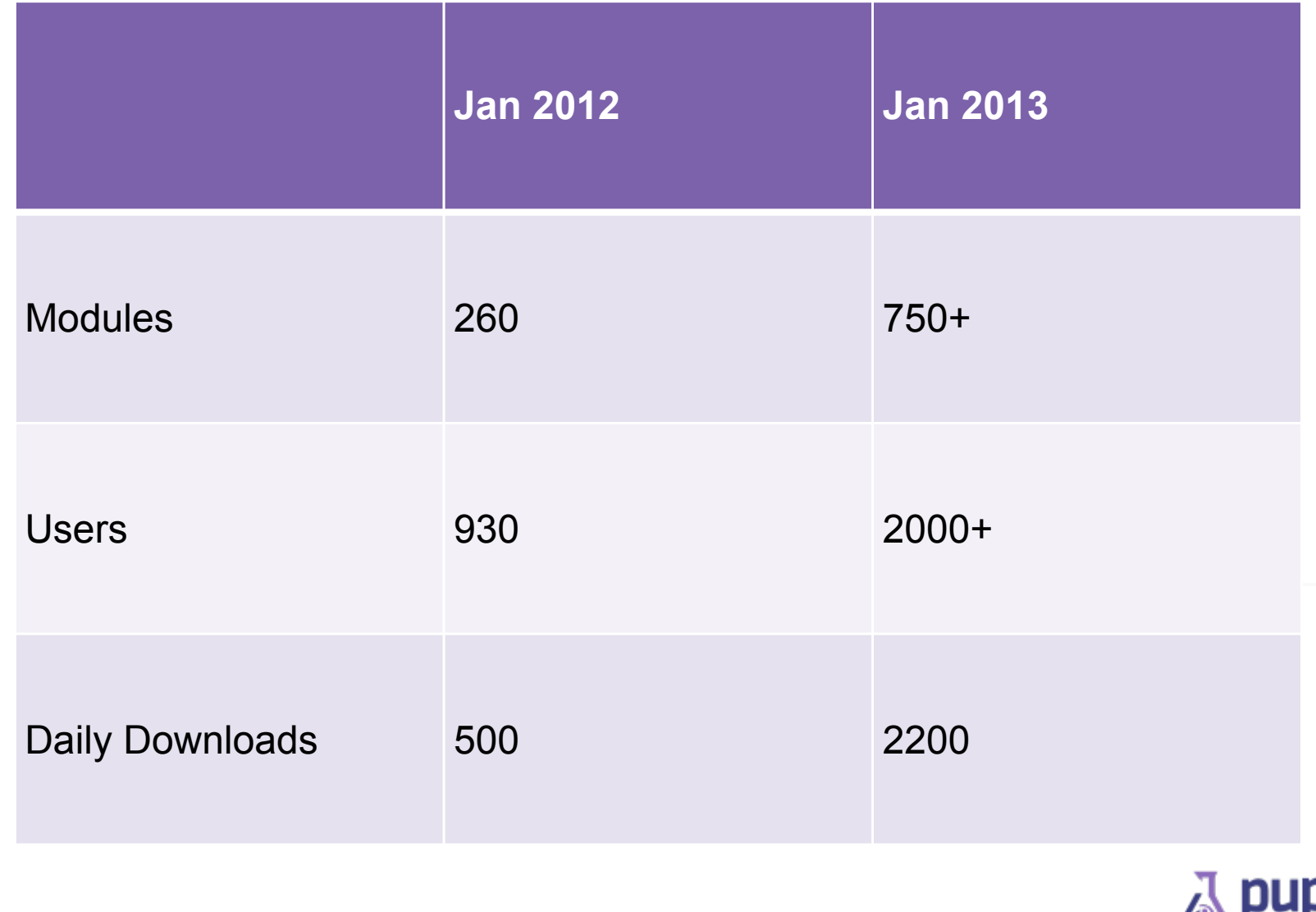

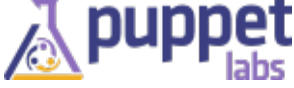

### **What changed?**

- Dedicated team
- Show download counts
- More visible documentation

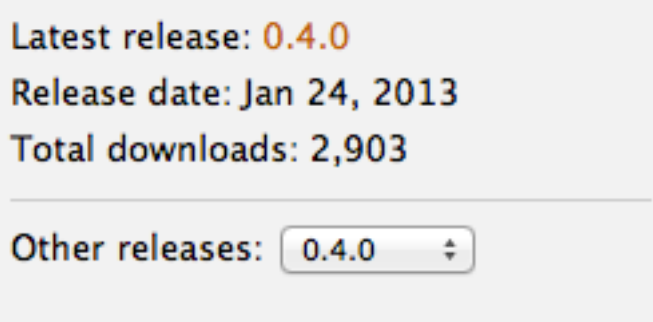

#### **Module description**

Puppet Razor module will perform the installation of Razor on Ubuntu Precise and RHEL/CentOS system. See blog post.

It is considered part of the overall Project Razor infrastructure, so you can get help using the module or enhancing it over at the main Project Razor site on GitHub.

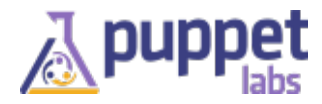

## **MCollective Happenings**

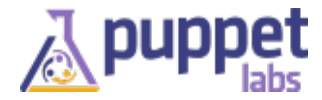

### **The Marionette Collective**

- Framework to build server orchestration
- Parallel job execution
- Real-time discovery of resources
- Target only the systems you want

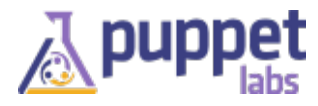

#### **Continuous Release**

- Agents in packages, real packages
- MCO does it, so you can make them too
- Continuously built, continuously released

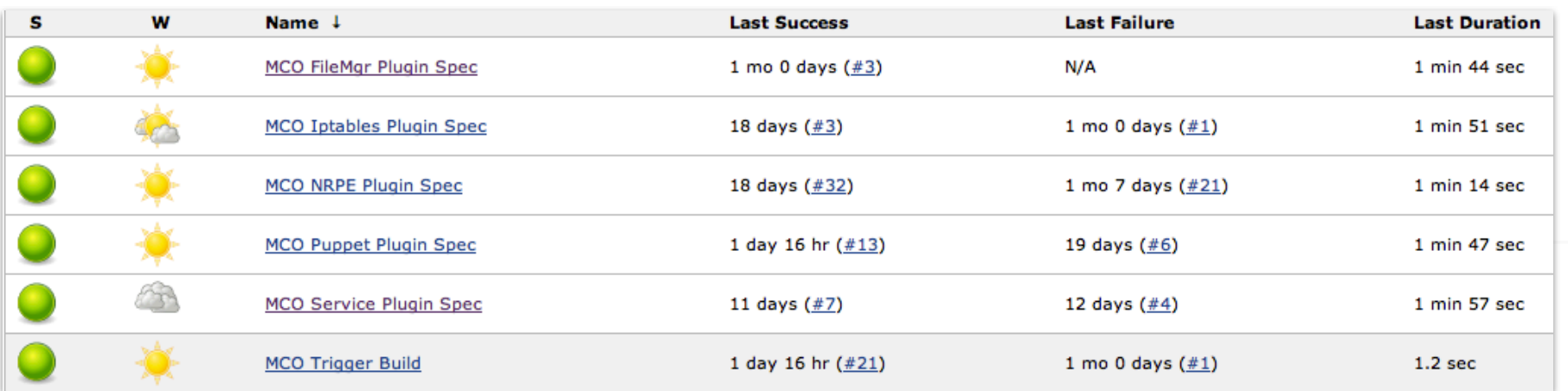

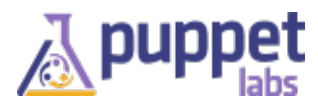

### **Usability**

- Better docs
- More Complete applications
- Out of the box usability
- But still the framework it always was
- Full integration into puppet training

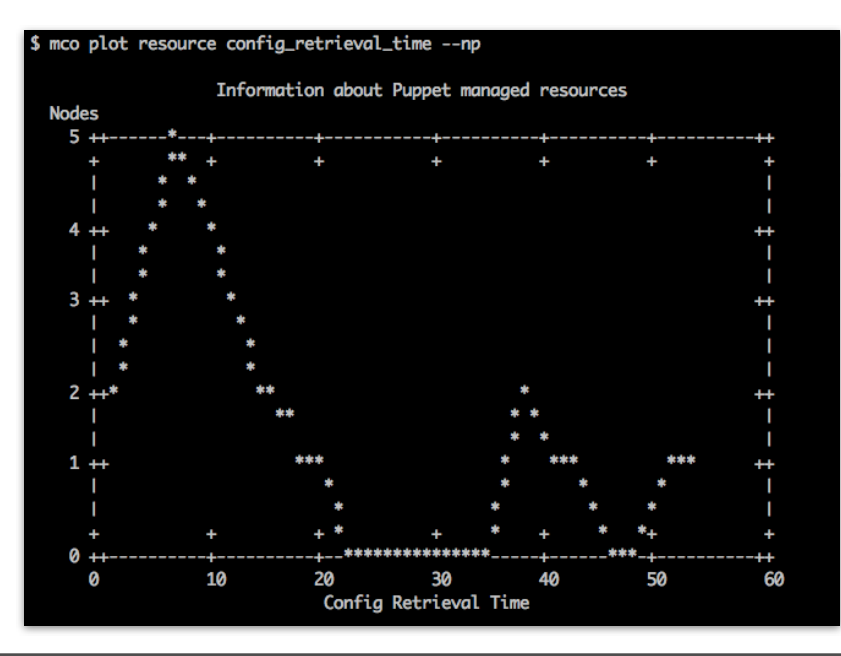

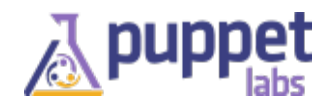

## **PuppetDB Happenings**

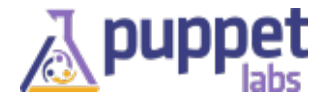

#### **PuppetDB**

- Central storage for catalogs and facts that are part of your puppet infrastructure
- Incredibly fast replacement for existing ActiveRecord storeconfigs
- Easily deployed via a puppet module from the Forge

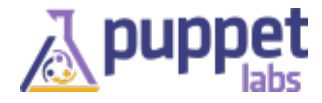

#### **Better Query, More Storage**

- PuppetDB 1.1 released
- Enhanced Query API for facts, subqueries, regular expressions
- Report Storage
- Report Query in an experimental API

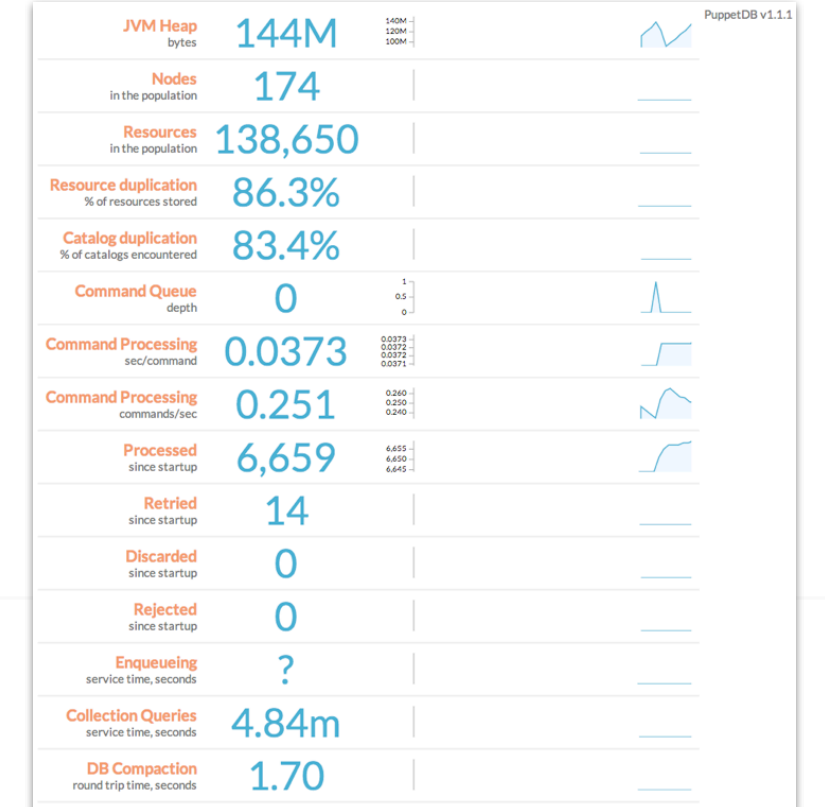

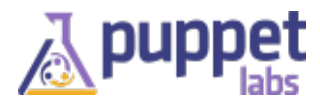

## **Razor Happenings**

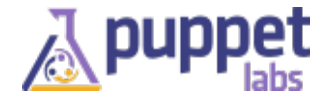

#### **Razor Provisioning**

- Rules-based provisioning for bare metal hardware and virtual servers
- Developed in cooperation with EMC
- Easily deployed via a puppet module from the Forge
- Automatically brings the new server into your puppet infrastructure
- Open, pluggable, and programmable

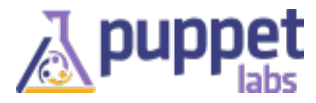

#### **Razor Present and Future**

- Security audits, fixes in the 0.8.0 release
- Working on making releases for yum and apt
- Not yet ready for prime time
- Help us get it there
- File bugs, contribute to the community

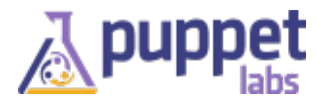

## **Training & Certification**

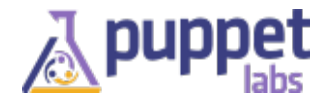

#### **Training by Country**

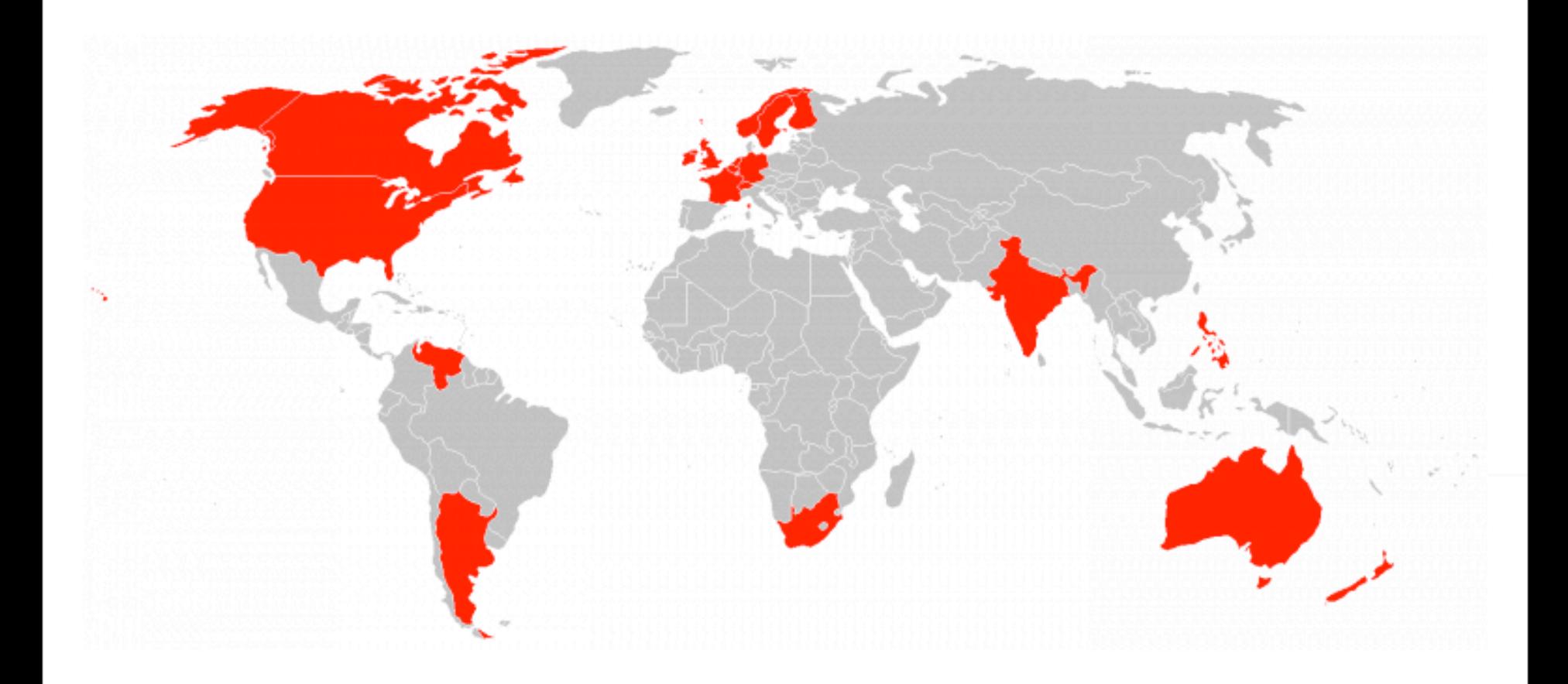

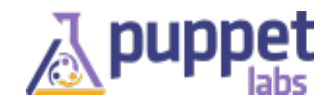

#### **Puppet Education: Training and Certification Track**

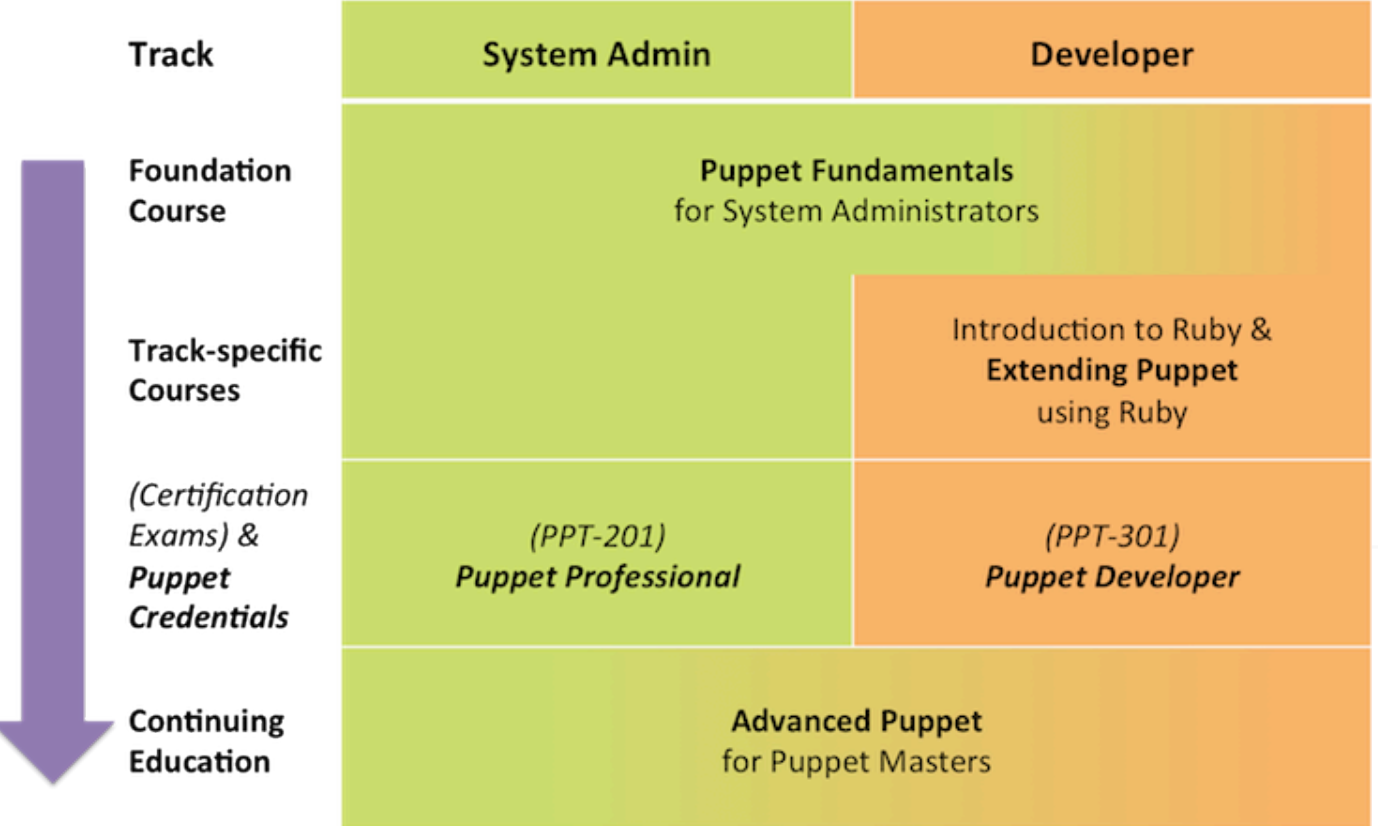

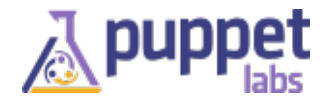

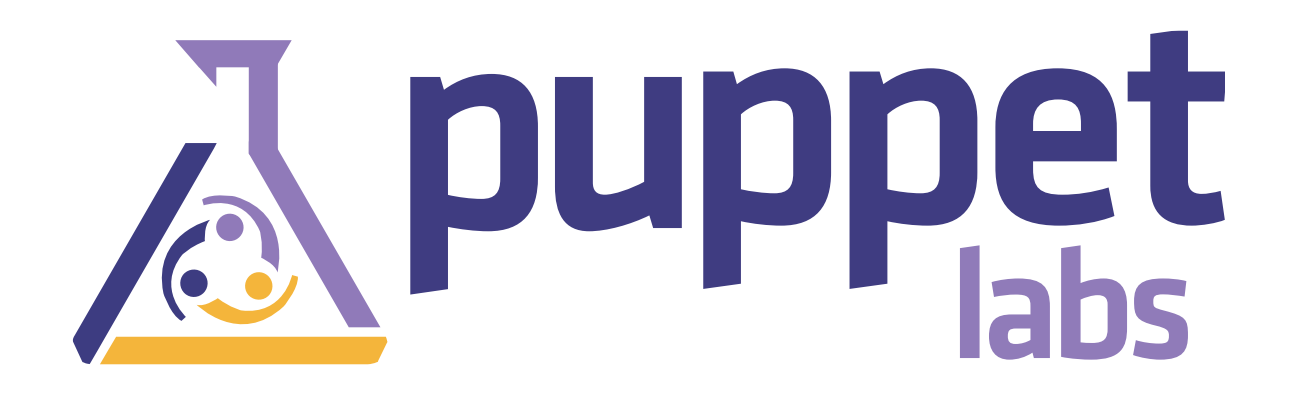

#### **Questions?**

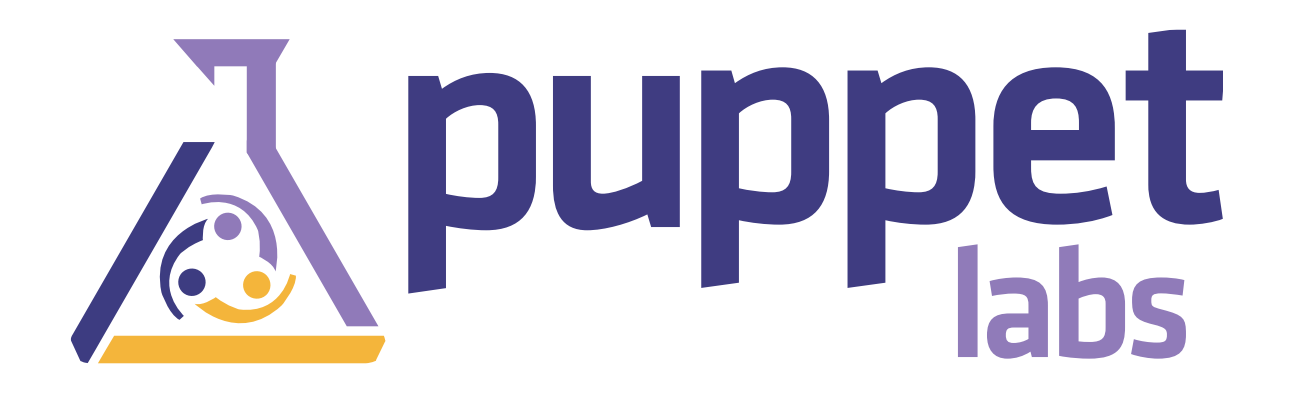

### **Thank You!**

#### **Learn More:**

**<http://puppetlabs.com> <http://puppetlabs.com/community> <http://puppetlabs.com/puppet/puppet-enterprise/>**